### Введение в программирование

**Лекция 3.**

## **ВЕТВЛЕНИЯ.**

# **ПОСЛЕДОВАТЕЛЬНАЯ ОБРАБОТКА ДАННЫХ**

Бикмурзина А.Р., Захарова З.Х., Хохлов Д.Г.

КГТУ (КАИ), кафедра АСОИУ

1

### *Ветвления*

- *• Условный оператор* **if** для записи ветвлений: **if** (выражение) оператор S<sub>1</sub> [else оператор S<sub>2</sub>]
- *• Сокращенный условный оператор:*  **if** (выражение) оператор S
- Схема работы оператора if (полного и сокращенного)

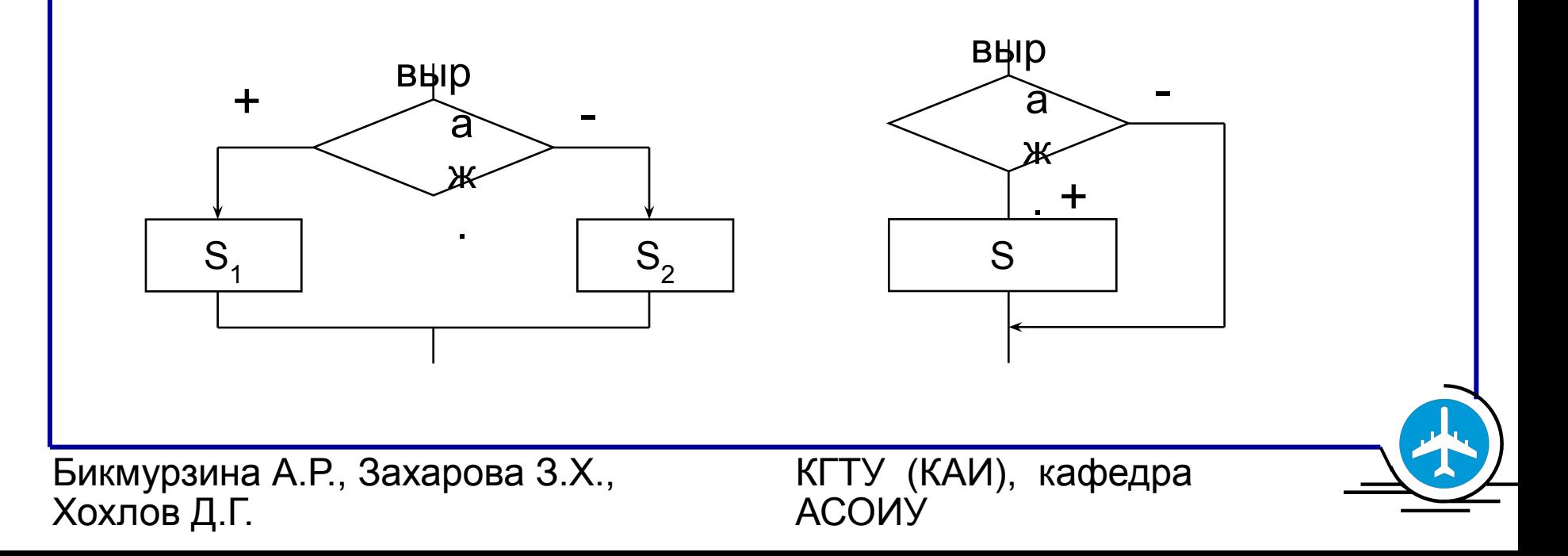

### *Ветвления* **• Условие ветвления** алгоритма и программы – **выражение языка С** в скобках (так же как в циклах). *Условие истинно,* если *значение выражения ≠ 0*, *ложно* в противном случае. Оператор s может быть простым или составным. • Требуется вычислить значение величины  $\int a^x x^2 + b^{2x} x$ , если a < 0  $y = x - a^*b$ , если  $0 \le a < 1$  $1 + x$ , если а ≥ 1 */\* фрагмент программы для вычисления величины y \*/* float a, b, x; cin  $>> a >> b >> x$ ; if (  $a < 0$  ) cout << " $y =$ " <<  $a * x * x + b * b * x$ ; else if  $(a < 1)$  cout  $\ll$  " $y =$ " $\ll x - a$  \* b; else cout  $<<$  " $y =$ "  $<<$  1 + x;

Бикмурзина А.Р., Захарова З.Х., Хохлов Д.Г.

КГТУ (КАИ), кафедра АСОИУ

*Последовательная обработка • Последовательная обработка данных (однопроходная обработка) применяется если:* 1. необходимо вводить и обрабатывать последовательность элементов исходных данных, в том порядке, в каком она размещена в файле на внешнем носителе;

2. каждый элемент последовательности используется не более одного раза.

 Не требуется хранения сразу всех элементов. Достаточно иметь одну переменную, содержащую текущий (очередной) элемент входной последовательности.

 В некоторых случаях используются несколько текущих элементов (например, два-три соседних).

Бикмурзина А.Р., Захарова З.Х., Хохлов Д.Г.

КГТУ (КАИ), кафедра АСОИУ

### *Последовательная обработка*

- Элементами данных последовательности могут быть:
	- числа;
	- символы, строки;
	- записи файла и др.
- **Последовательность исходных данных может задаваться:**
	- 1. с указанием количества элементов;
	- 2. с признаком конца последовательности;
	- 3. обрабатываться до конца входного файла.

#### *Последовательная обработка*

КГТУ (КАИ), кафедра

АСОИУ

- 1. Входная последовательность задается *с указанием количества элементов* n ≥ 0 в следующем порядке:  $n, X_1, X_2, ..., X_n$
- Алгоритм 3.1. Последовательная обработка заданного количества элементов.

```
Ввод n;
for (j=1; j<=n; j++)
```

```
 { Ввод X;
```
}

```
 Обработка X;
```
#### *Последовательная обработка*

• 2. Входная последовательность задается

**с** *признаком конца***:**

# **x**<sub>1</sub>, **x**<sub>2</sub>, ..., **x**<sub>n</sub>, **W**

где n - неизвестное заранее количество элементов (n >= 0), W -признак конца последовательности (известное заранее значение, отличающееся от элементов последовательности).

КГТУ (КАИ), кафедра

АСОИУ

• Алгоритм 3.2. Последовательная обработка элементов с признаком конца W.

Ввод X;

```
while (X != W)
```

```
 { Обработка X;
```

```
 Ввод X;
 }
```

```
Последовательная обработка
• Если количество повторений n > 0, то
 возможно использование цикла с 
 постусловием
• Ввод X;
 do 
   { Обработка X;
    Ввод X;
  }
 while (X != W);
```
КГТУ (КАИ), кафедра

АСОИУ

#### *Последовательная обработка*

• 3. Входная последовательность **X**<sub>1</sub>, **X**<sub>2</sub>, ... , **X**<sub>n</sub>  **продолжается до** *конца входного файла***,**

n - неизвестное заранее количество элементов (n >=0), признак конца отсутствует.

• Алгоритм 3.3. Последовательная обработка элементов до конца файла.

Ввод X; **while** (не конец входного файла)

{ Обработка X;

```
 Ввод X;
```
}

#### *Последовательная обработка*

• Конец файла при вводе с клавиатуры задается комбинацией клавиш Ctrl+Z и Enter. В программе на языке С конец входного файла можно обнаружить после попытки ввода данных за пределами файла.

 Например, значением функции scanf является количество фактически введенных элементов. Если не удалось ввести ни одного элемента, значение функции равно -1.

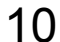

*Последовательная обработка*

• Иногда в языке C можно обойтись одной операцией ввода X, поместив ее внутри условия цикла.

```
while (ввод X и X != W)
    Обработка X;
```
while (**ввод X и не конец входного файла**) Обработка X;

КГТУ (КАИ), кафедра

АСОИУ

*Сумма числовой последовательности*

- **• Задача 3.1. «Сумма числовой последовательности».**
- **•** Определить сумму и среднее арифметическое значение элементов заданной числовой последовательности.
- а) Входная последовательность задается с указанием количества элементов n ≥ 0 в следующем порядке:
- **n** X<sub>1</sub>  **X**<sub>2</sub> ... **X**<sub>r</sub> **n** • Тест. Вход: 4 2 3.5 1.5 5 Выход: Сумма = 12.00 Среднее = 3.00

Бикмурзина А.Р., Захарова З.Х., Хохлов Д.Г.

КГТУ (КАИ), кафедра АСОИУ

*Сумма числовой последовательности*

- Используем алгоритм 3.1. для определения суммы элементов числовой последовательности.
	- **x –** текущий элемент последовательности,
		- **s –** текущее значение суммы элементов.
- До начала цикла по вводу и обработке элементов величину s обнуляем.

 На каждом шаге цикла вводим одно очередное число и его значение добавляем к величине s.

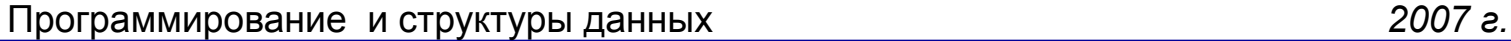

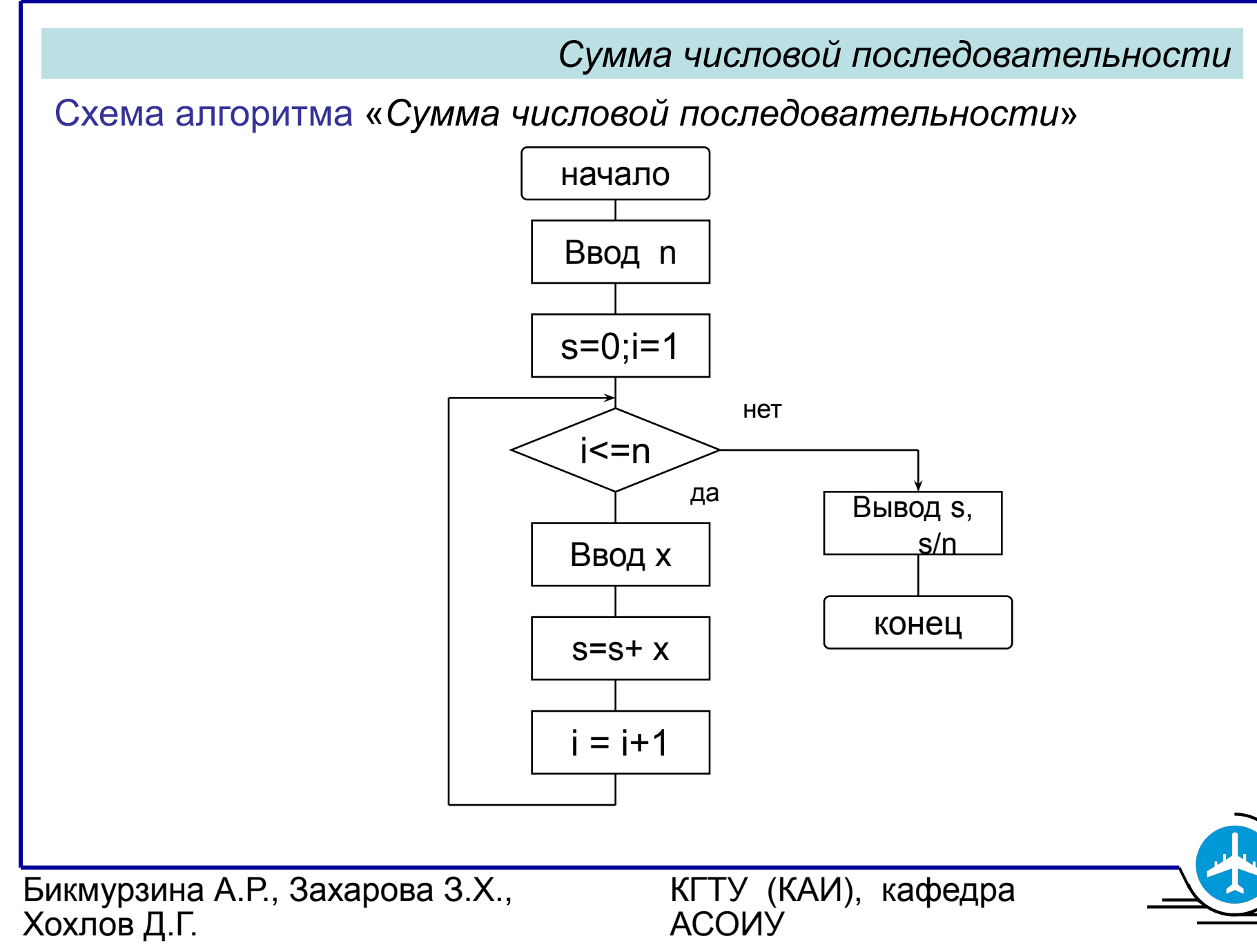

#### *Сумма числовой последовательности*

КГТУ (КАИ), кафедра

АСОИУ

Трассировочная таблица исполнения алгоритма задачи «Сумма числовой последовательности»

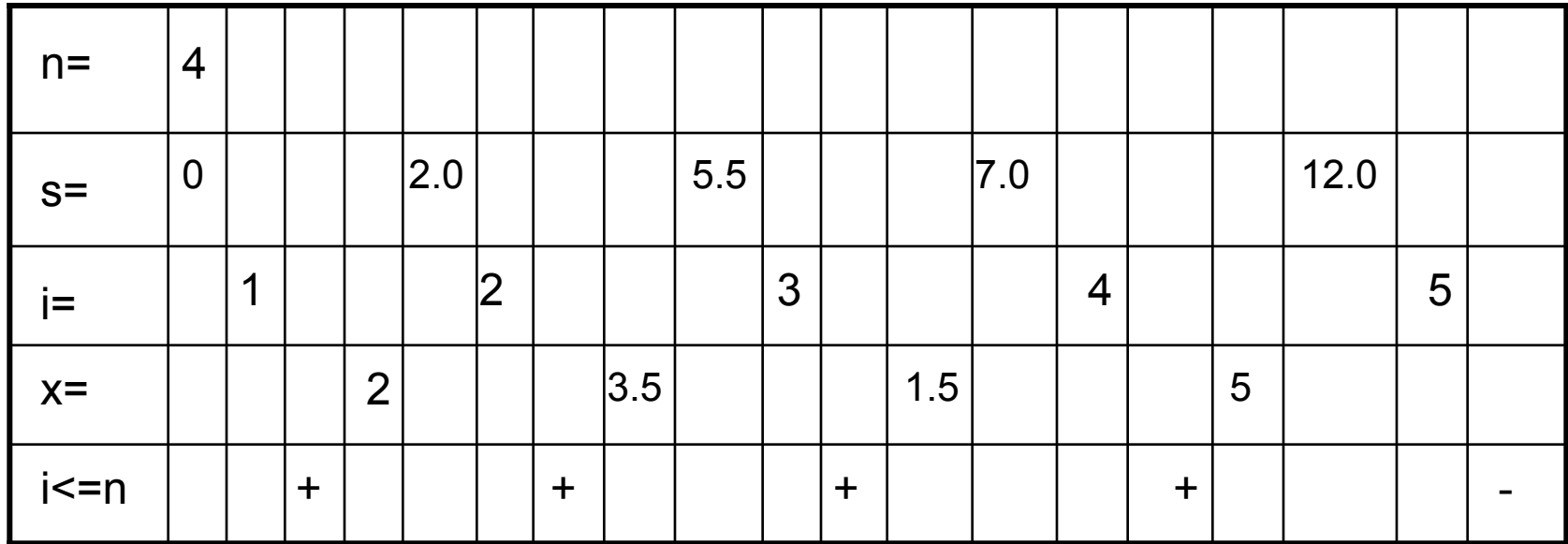

Вывод

Сумма=12.00

Среднее=3.00

15

Программирование и структуры данных *2007 г.*

```
Бикмурзина А.Р., Захарова З.Х., 
Хохлов Д.Г.
                                                  КГТУ (КАИ), кафедра 
                                                  АСОИУ
                                                                                   16
                                         Сумма числовой последовательности
 /* Программа 3.1а. Сумма и среднее числовой последовательности.*/
     /* Задано количество чисел n>=0.
 #include <stdio.h>
     void main(void)
 \{ int n; \frac{1}{2} /* Количество чисел \frac{1}{2}float x, \frac{1}{2} \frac{1}{2} \frac{1}{2} \frac{1}{2} \frac{1}{2} \frac{1}{2} \frac{1}{2} \frac{1}{2} \frac{1}{2} \frac{1}{2} \frac{1}{2} \frac{1}{2} \frac{1}{2} \frac{1}{2} \frac{1}{2} \frac{1}{2} \frac{1}{2} \frac{1}{2} \frac{1}{2} \frac{1}{2} \frac{1}{2}sum=0; \frac{1}{2} /* Текущая сумма */
       int i; / /* Номер текущего числа */
    scanf("%d", &n);
    for ( i = 1; i <=n; i++)
        { scanf("%f", &x); /* Ввод текущего числа */
      sum = sum + x;
      }
  printf ("\n Сумма = %.2f\n Среднее = %.2f\n", sum, sum/n);
     }
```
Программирование и структуры данных *2007 г.*

```
Бикмурзина А.Р., Захарова З.Х., 
Хохлов Д.Г.
                                      КГТУ (КАИ), кафедра 
                                      АСОИУ
                                                               17
                               Сумма числовой последовательности
   /* Программа 3.1б. Сумма и среднее числовой последовательности.*/
    /* Задан признак конца W = 9999 */
 #include <stdio.h>
    #define W 9999
    void main(void)
 \{ float x, \qquad \qquad /* Текущее число \qquad \qquad */
          sum=0; /* Текущая сумма */
 int k = 0; \frac{1}{2} /* Количество чисел \frac{1}{2}scanf ("%f", &x);
  while (x != W)
    \{ sum = sum + x; k++; scanf("%f", &x);
     }
 if (k > 0)printf ("\n Сумма = %.2f\n Среднее = %.2f\n", sum, sum/k);
    }
```
Программирование и структуры данных *2007 г.*

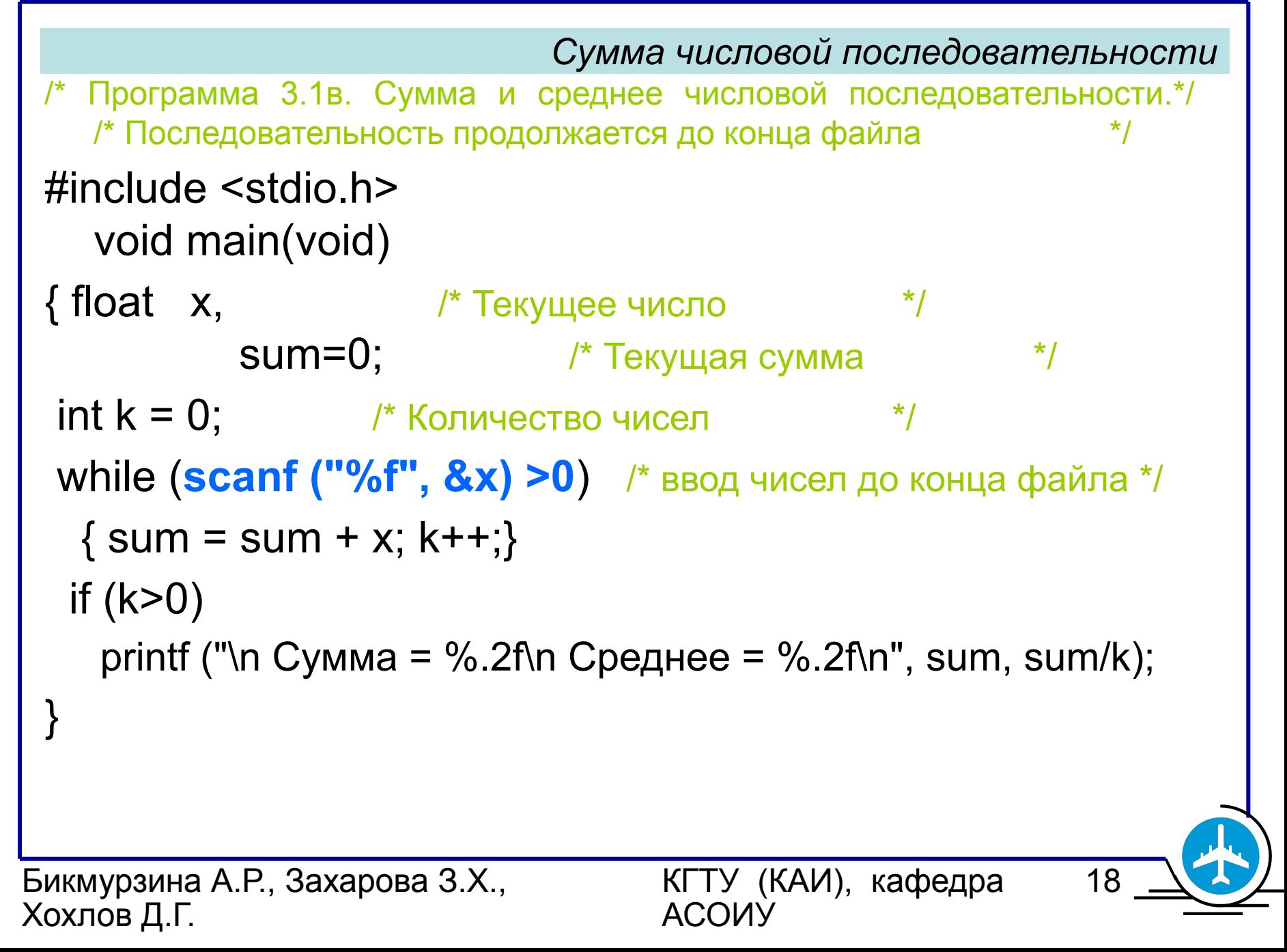

*Максимум числовой последовательности*

КГТУ (КАИ), кафедра

АСОИУ

**• Задача 3.2.**

**«Максимум числовой последовательности»**

 Последовательность вещественных чисел продолжается до конца файла. Составить программу нахождения максимального члена последовательности.

● Тест. Вход: -5 3.1 2 Выход: Максимум = 3.100000

*Максимум числовой последовательности*

КГТУ (КАИ), кафедра

Используем алгоритм 3.3. для обработки последовательности.

**x** – текущий элемент последовательности,

**max** – максимум просмотренной части

последовательности.

 Начальное значение **max** равно первому члену последовательности.

 На каждом шаге цикла вводим одно очередное число и если очередное число оказывается больше **max**, оно заменяет максимум.

АССИУ

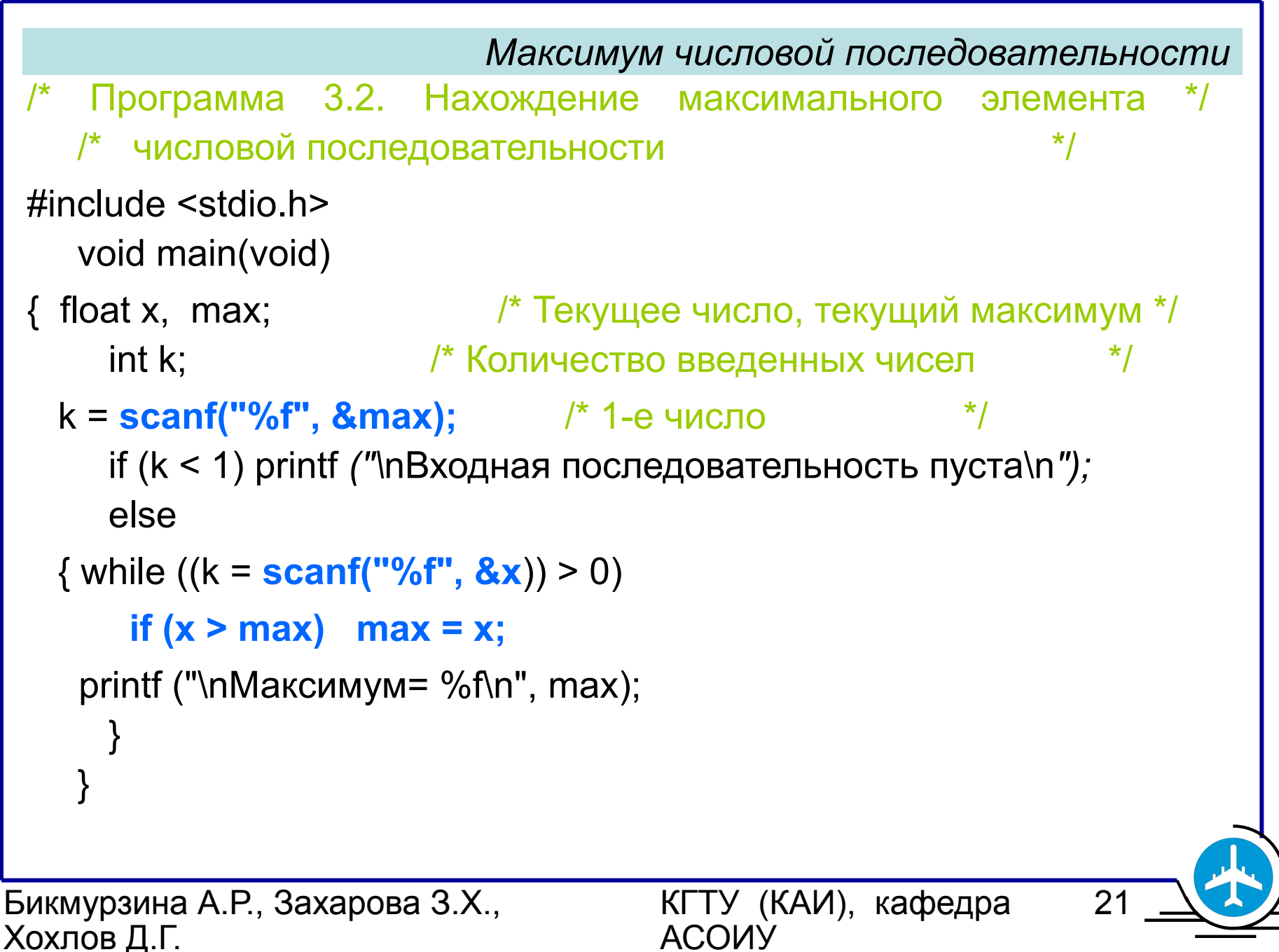